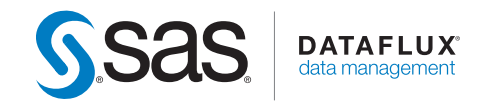

# What's New in DataFlux® Data Management Server 2.3 and 2.4

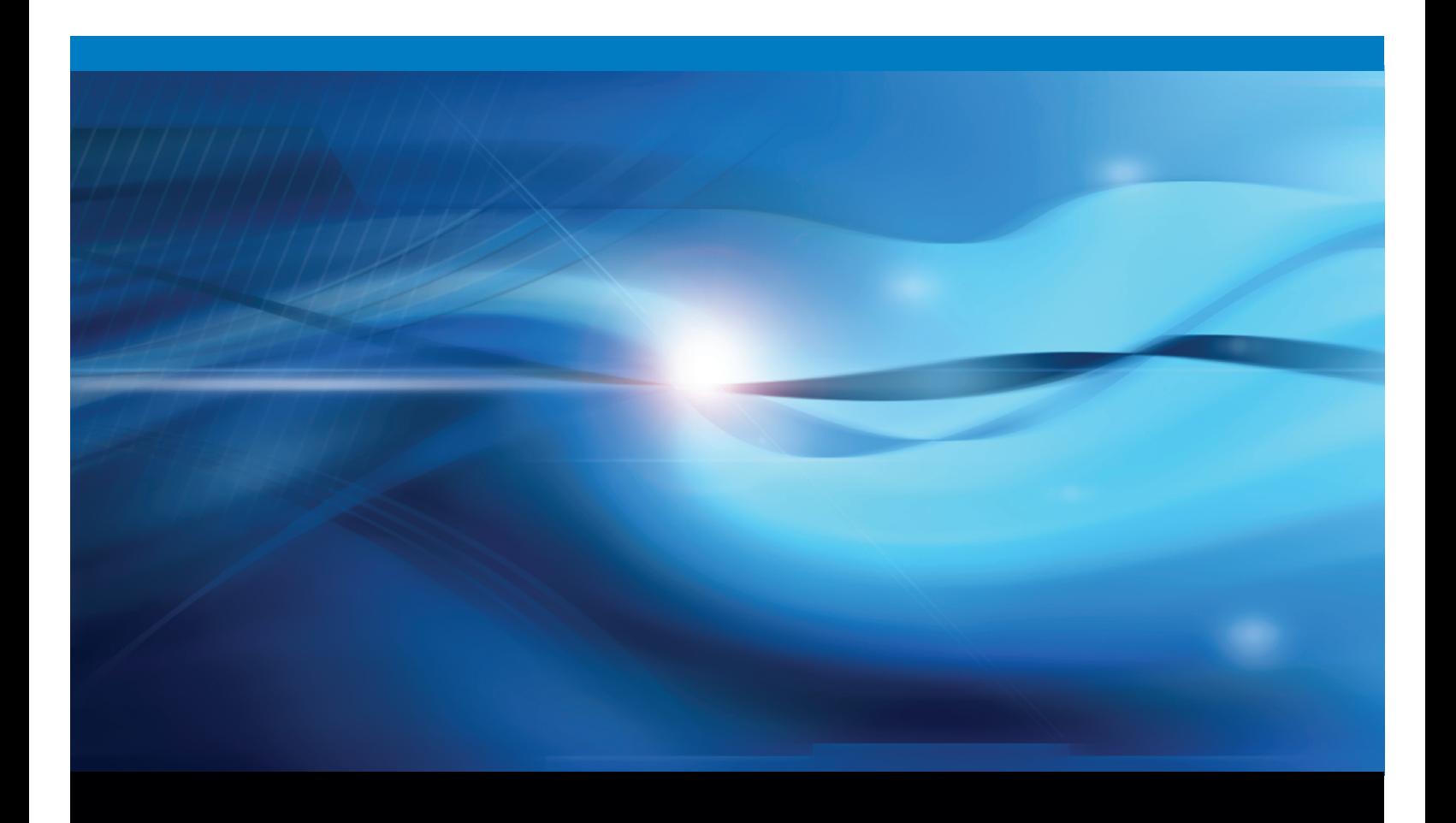

SAS® Documentation

The correct bibliographic citation for this manual is as follows: SAS Institute Inc. 2012. *What's New in DataFlux*® *Data Management Server 2.3 and 2.4*. Cary, NC: SAS Institute Inc.

#### **What's New in DataFlux® Data Management Server 2.3 and 2.4**

Copyright © 2012, SAS Institute Inc., Cary, NC, USA

All rights reserved. Produced in the United States of America.

**For a hard-copy book:** No part of this publication may be reproduced, stored in a retrieval system, or transmitted, in any form or by any means, electronic, mechanical, photocopying, or otherwise, without the prior written permission of the publisher, SAS Institute Inc.

**For a web download or e-book:** Your use of this publication shall be governed by the terms established by the vendor at the time you acquire this publication.

The scanning, uploading, and distribution of this book via the Internet or any other means without the permission of the publisher is illegal and punishable by law. Please purchase only authorized electronic editions and do not participate in or encourage electronic piracy of copyrighted materials. Your support of others' rights is appreciated.

**U.S. Government Restricted Rights Notice:** Use, duplication, or disclosure of this software and related documentation by the U.S. government is subject to the Agreement with SAS Institute and the restrictions set forth in FAR 52.227-19, Commercial Computer Software-Restricted Rights (June 1987).

SAS Institute Inc., SAS Campus Drive, Cary, North Carolina 27513.

SAS provides a complete selection of books and electronic products to help customers use SAS<sup>®</sup> software to its fullest potential. For more information about our e-books, e-learning products, CDs, and hard-copy books, visit **[support.sas.com/bo](http://support.sas.com/bookstore)okstore** or call 1-800-727-3228.

SAS® and all other SAS Institute Inc. product or service names are registered trademarks or trademarks of SAS Institute Inc. in the USA and other countries. ® indicates USA registration.

Other brand and product names are registered trademarks or trademarks of their respective companies.

## **What's New in DataFlux Data Management Server 2.3 and 2.4**

#### **Introduction**

The following enhancements were delivered in the 2.4 release:

- Enhance the performance of Monitor jobs.
- Enhance access control by IP address.
- Browse available services and Web Services Definition Language (WSDL) files.
- Specify credentials when running jobs from a command line.
- Persist and purge the histories of job run instances.

The following enhancements were delivered in releases 2.3 and 2.3.1:

- overlay installation
- compatibility
- job-specific WSDL files
- browse available services and WSDL files
- support for DataFlux Federation Server data source names (DSNs)
- additional ODBC drivers

To learn more about these enhancements, refer to the *DataFlux Data Management Server Administrator's Guide*.

#### **Enhance the Performance of Monitor jobs**

Bulk loading is now used to enhance performance for Monitor jobs that include rowlogging events. You can change the number of rows in each bulk load using the app.cfg configuration option MONITOR/BULK\_ROW\_SIZE. You can also specify that the Monitor is to store temporary jobs on disk using the app.cfg configuration option MONITOR/DUMP\_JOB\_DIR. To learn more, see "Configure Bulk Loading in Monitor Jobs."

#### **Enhance Access Control by IP address**

Administrators can now allow or deny, by IP address, the capability of bypassing all security checks on the DataFlux Data Management Server. See the new dmserver.cfg configuration option DMSERVER/IPACC/NOSECURITY.

#### **Browse Available Services and WSDL Files**

You can now use a web browser to display the services and WSDL files that are available on DataFlux Data Management Servers. See "Browse Available Services and WSDLs."

#### **Specify Credentials When Running Jobs from a Command Line**

When you use a command line to run jobs, you can now specify a user name and password for authentication by a DataFlux Authentication Server. See "Run Jobs from a Command Line."

#### **Persist and Purge the Histories of Job Run Instances**

You can now store the histories of job run instances so that they persist between restarts of the Data Management Server. See the new configuration option DMSERVER/JOBS\_KEEP\_HISTORY. Also, you can now specify when the server is to automatically remove the history items that are created when you run a job. See the new configuration option DMSERVER/JOBS\_HISTORY\_MAXAGE.

#### **Overlay Installation**

You can now install DataFlux Data Management Server so that it replaces a previous version, as opposed to installing side-by-side.

#### **Compatibility**

DataFlux Data Management Server now must share the same release as DataFlux Data Management Studio.

### **Job-Specific WSDL Files**

You can now create WSDL files for individual real-time services that exist on a DataFlux Data Management Server. A SOAP client built from a job-specific WSDL file can directly execute a service on the server, passing in parameters and receiving outputs. New configuration options have been added to control job-specific WSDL functionality. See "Apply SOAP Commands and WSDL Options."

#### **Access DataFlux Federation Server DSNs**

You can now define localized data source names (DSNs) that reference DataFlux Federation Server DSNs. Localized DSNs enable your DataFlux Data Management Server jobs to access federated tables that are populated by the DataFlux Federation Server from enterprise database management systems. See "Create a Localized DSN Connection."

### **Additional ODBC Drivers**

You can now run data jobs and process jobs that interact with Sybase IQ and Salesforce.com, as you would with any other ODBC-based data source. See "Create a Custom Data Connection."